# Jak rozliczyć praktyki studenckie?

STUDIA PODYPLOMOWE ISP FILIA W TARNOWSKICH GÓRACH

# Co zawiera infografika?

- Sposoby rozliczenia praktyk: str. 3
- ▶ Zwolnienie z praktyk: str. 4-5
- Realizacja praktyk: str. 6-7
- Jak uzupełnić dzienniczek praktyk: str. 8-11
- ▶ Ważne informacje: str. 12

# Istnieją dwa sposoby rozliczenia praktyk studenckich:

- ▶ Zaświadczenie z zakładu pracy, które zwalnia z praktyk studenckich
- Patrz strona 3
- ▶ Odbycie pełnych praktyk studenckich w liczbie przewidzianych programem studiów
- $\blacktriangleright$  Patrz strona 5

### Zaświadczenie z zakładu pracy

Jeżeli możesz starać się o zwolnienie z praktyk, składasz tylko zaświadczenie o zatrudnieniu.

Patrz: strona 5

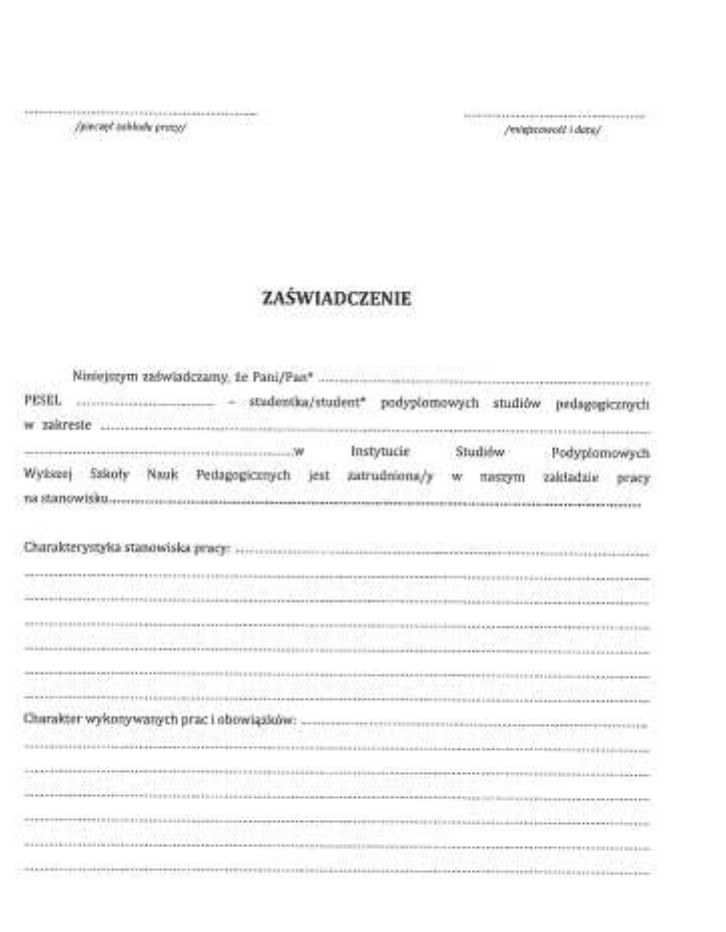

/podpis dyvektora nekladu pracy/

talearcrastra cirrebit

ISP filia w Tarnowskich Górach

# Zaświadczenie o zatrudnieniu

#### **Kiedy nie muszę realizować praktyk?**

Jeżeli w pracy zawodowej praktycznie realizujesz materiał podjętych studiów podyplomowych możesz starać się o zwolnienie z praktyk.

#### **Gdzie znajdę wzór zaświadczenia?**

Wzór zaświadczenia o zatrudnieniu dostępny jest na *Strefie Studenta*  w katalogu *Praktyki zawodowe. https://podyplomowe.info/strefa-studenta-podyplomowe/*

#### **Gdzie mam dostarczyć zaświadczenie?** Oryginał zaświadczenia należy dostarczyć do filii w Tarnowskich Górach. Niestety nie możemy przyjąć skanów ani kserokopii.

#### **Czy dobrze wypełniłem zaświadczenie?** Jeżeli nie jesteś pewien, czy zaświadczenie jest uzupełnione prawidłowo, prześlij do nas skan, ocenimy i doradzimy ewentualne korekty.

### Dokumentacja praktyk

Pełna dokumentacja praktyk obejmuje:

- 1. Dzienniczek praktyk.
- 2. Opinię opiekuna (ostatnia strona dzienniczka)
- 3. Zaświadczenie o odbyciu praktyki.

Oryginał dokumentacji praktyk należy złożyć w filii w Tarnowskich Górach

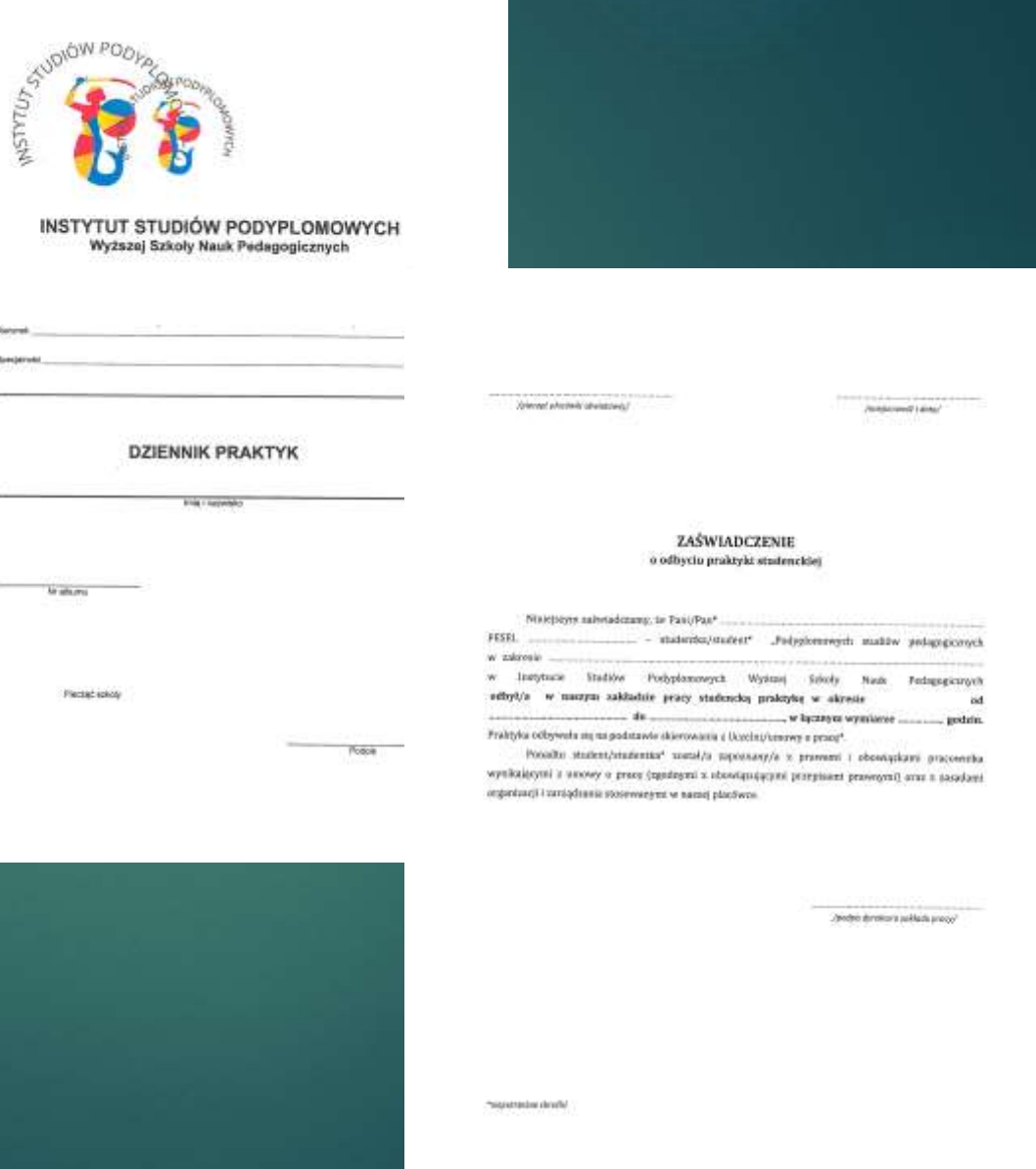

# Dokumentacja praktyk

- **Gdzie znajdę wzory dokumentacji praktyk?** Wzory dokumentów dostępne są na *Strefie studenta w* katalogu *Praktyki zawodowe <https://podyplomowe.info/strefa-studenta-podyplomowe/>*
- **Jaką liczbę godzin praktyk mam zrealizować?** Trzeba odbyć praktyki w liczbie godzin zgodnych z programem danego kierunku*.* Regulamin praktyk dla każdego kierunku dostępny jest w Strefie studenta w katalogu *Praktyki zawodowe*.
- **Czy są wytyczne dotyczące realizacji praktyk?** Opis realizacji praktyk dostępny jest w regulaminie praktyk na *Strefie studenta* w katalogu *Praktyki zawodowe.*
- **Gdzie uzyskać skierowanie na praktyki?** Skierowanie na praktyki jest imiennie i wystawiane przez koordynatora studiów. Wyślij prośbę o skierowanie do filii: [studia@kursysilesia.pl](mailto:studia@kursysilesia.pl) Podaj imię, nazwisko i kierunek studiów*.*

### Jak uzupełnić dzienniczek praktyk?

#### Strona tytułowa

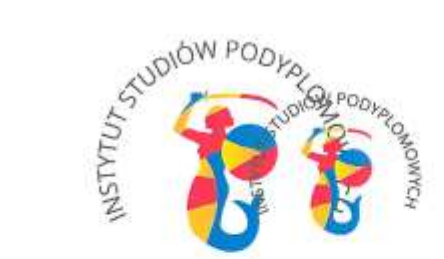

#### **INSTYTUT STUDIÓW PODYPLOMOWYCH** Wyższej Szkoły Nauk Pedagogicznych

Klerunek NAZWA KIERUNKU

Specialnoto BRAK

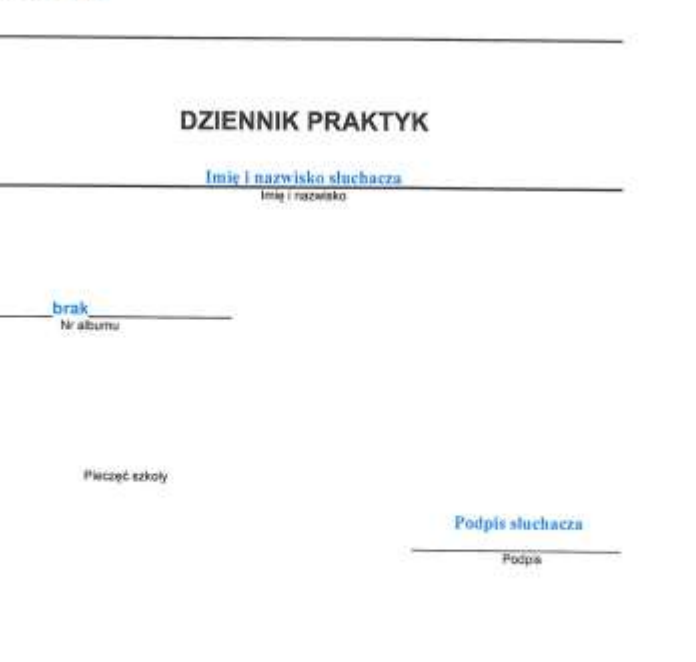

### Jak uzupełnić dzienniczek praktyk?

**Strona** "Przebieg praktyk"

Jeżeli kolumny 2 i 9 uzupełniłeś inaczej to żaden problem, podajemy wersję przykładową.

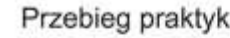

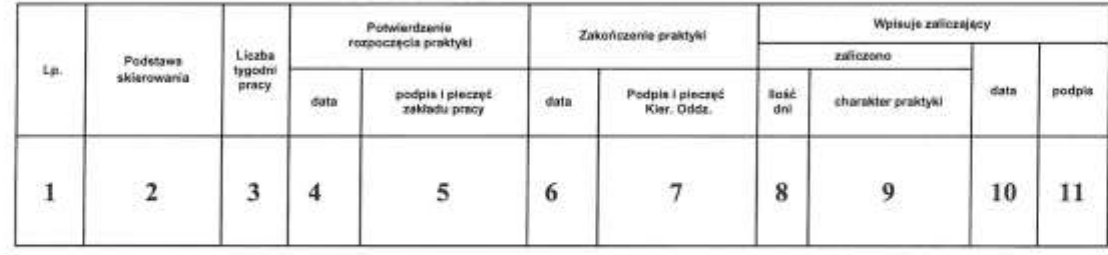

1. Jeżeli realizujesz praktyki w jednej placówce uzupełniasz tylko jeden wiersz tabeli.

- 2. Jeżeli realizujesz praktyki w placówce, w której jesteś zatrudniony podstawa skierowania jest zatrudnienie. Jeżeli na praktyki skierowała Cię uczelnia podstawą skierowania jest skierowanie na praktyki studenckie.
- 3. Wpisujesz liczbę tygodni, które obejmowała praktyka.
- 4. Data rozpoczęcia praktyk.
- 5. Pieczeć placówki, w której realizowane są praktyki.
- 6. Data zakończenia praktyk.
- 7. Pieczęć placówki, w której realizowane są praktyki.
- 8. Liczba dni w których realizowane były praktyki.
- 9. Charakter praktyki praktyki studenckie.
- 10. Data zaliczenia praktyk
- 11. Podpis opiekuna praktyki.

### Jak uzupełnić dzienniczek praktyk?

Karty tygodniowe.

Karty uzupełniasz zgodnie z realizacją.

Praktyki rozliczamy w godzinach lekcyjnych.

Każdą kartę akceptuje opiekun praktyki (na dole stony).

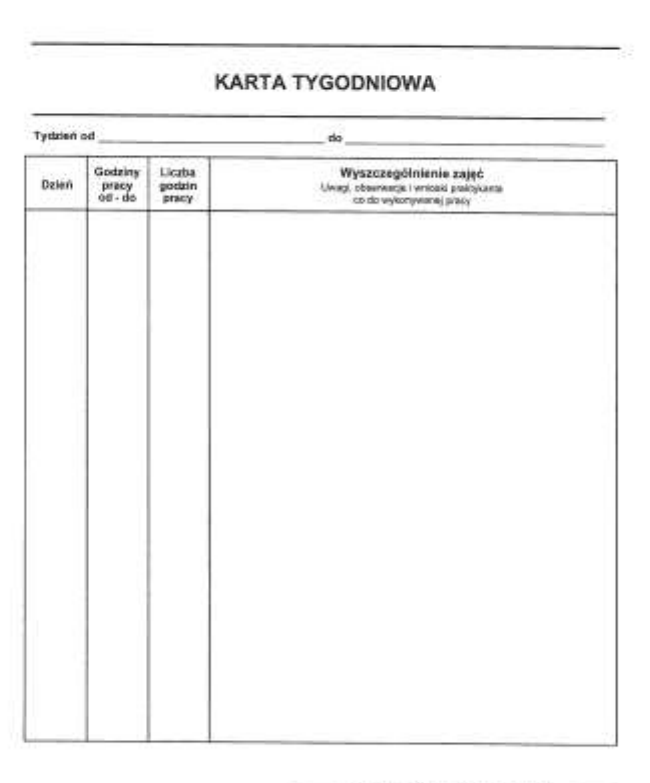

Pietzgt i pydate Zakładowego Kierowodka Praktyk

Nazwa zakładu pracy

Ddasia

## Dzienniczek praktyk Pamiętaj o opinii opiekuna i zaświadczeniu o odbyciu praktyk

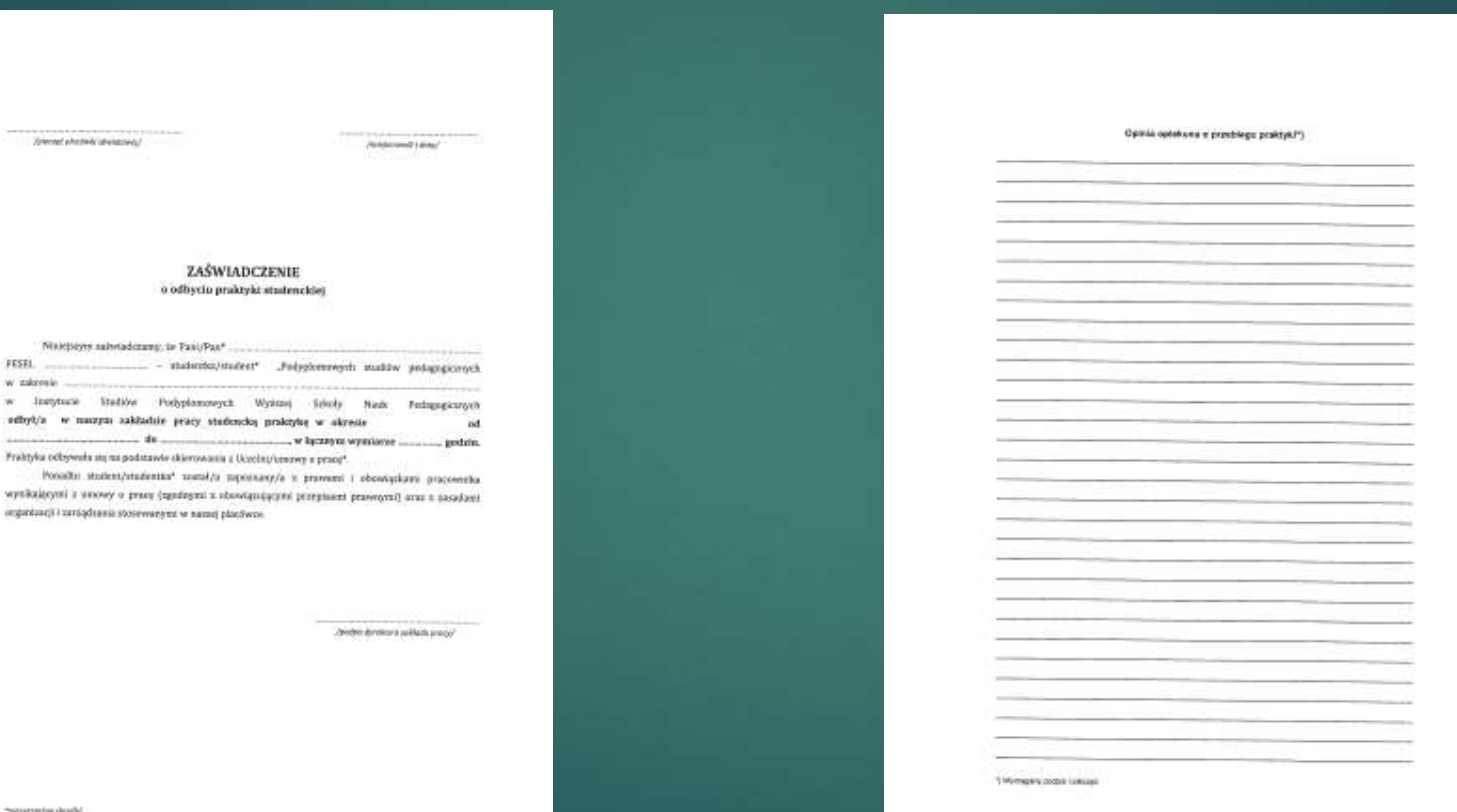

Work wasseyer

w zakresie ....

Volumed whichwite obvionments

w Instytuce Stadiow Podyplomonyck Wystani

wynikażnymi z umowy o prace (zgodzymi z obowiątużącymi p organizacji i zarządzenia stosewanymi w namej placówne.

the control of the series of

# Ważne informacje

**Do kiedy rozliczyć praktyki?**

Partyki należy rozliczyć przed egzaminem dyplomowym studia podyplomowe.

- **Gdzie dostarczyć oryginały?** ISP filia w Tarnowskich Górach ul. Karłuszowiec 9 42-600 Tarnowskie Góry
- **W jakich godzinach jest czynna filia?** Pracujemy od poniedziałku do piątku w godz. 8.00 – 15.00. W czwartki pracujemy w trybie zdalnym.
- **Czy otrzymam potwierdzenie zaliczenia praktyk?** Informację o zaliczeniu praktyk przesyłamy na adres mailowy słuchacza.
- **Gdzie mogę uzyskać więcej informacji?** Prosimy o kontakt z filią: 32 769 03 39 lub 512 812 165